## **10.7.2018**

- 1. Mehrstufige Verknüpfungen abarbeiten, #00 beseitigen: 0 bis 0ls002918 und a0 bis Ende von a
- 2. Bände einzeln funktionierend einrichten #84 usw. bis 0ls03580
- 3. Abkürzungen von ZS/Serientiteln in #8na alles Kleinbuchstaben erledigt
- 4. Unterstriche jeglicher Art möglichst beseitigen, außer in #8e (URLs) ist nicht komplett möglich, Unterstrich kommt in Titeln, Verlagsnamen, Namensformen, Körperschaften vor (insgesamt 22 Fälle: 3\* #75; 3\* #4n bzw. #4nr; 2\* #40; 1\* #61; 1\* #23F;  $12 * #20$

From: <https://www.zflprojekte.de/bibliothek/> - **ZfL Bibliothek**

Permanent link: **<https://www.zflprojekte.de/bibliothek/doku.php?id=vufind:10.7.2018&rev=1533035855>**

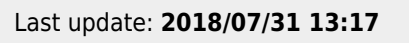

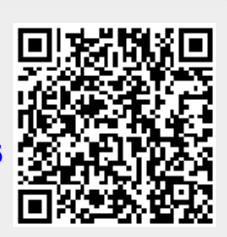